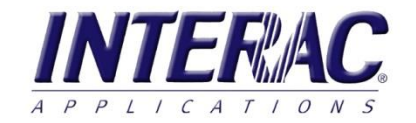

## INTERAC Checkbook provides an efficient method of capturing cash receipts, producing Accounts Payable checks, and easily monitoring cash flow. Checkbook is ideal in remote offices, or in a client's office and can be installed on a local workstation, server, or hosted on a cloud server. Checkbook can be independent from the core INTERAC accounting system, but it generates and submits the necessary transaction data back to the accounting system for processing in Accounts Payable and General Ledger.

*Checkbook*

#### *Quickly and easily write Accounts Payable checks*

*Writing checks is a simple process, following the same procedures used in Accounts Payable, it will generate the checks and record the transaction to be processed using your usual Accounts Payable routine.* 

*Select the appropriate vendor.*

 $0.000 \cdot 0$ 

- *Enter the invoice information.*
- *Fully integrated with Accounts Payable, General Ledger, Job Cost and Equipment Cost, allowing distribution of the invoice to the appropriate jobs, equipment and General Ledger accounts.*
- *Print the check.*
- *All the information is recorded and ready to submit to Accounts Payable.*

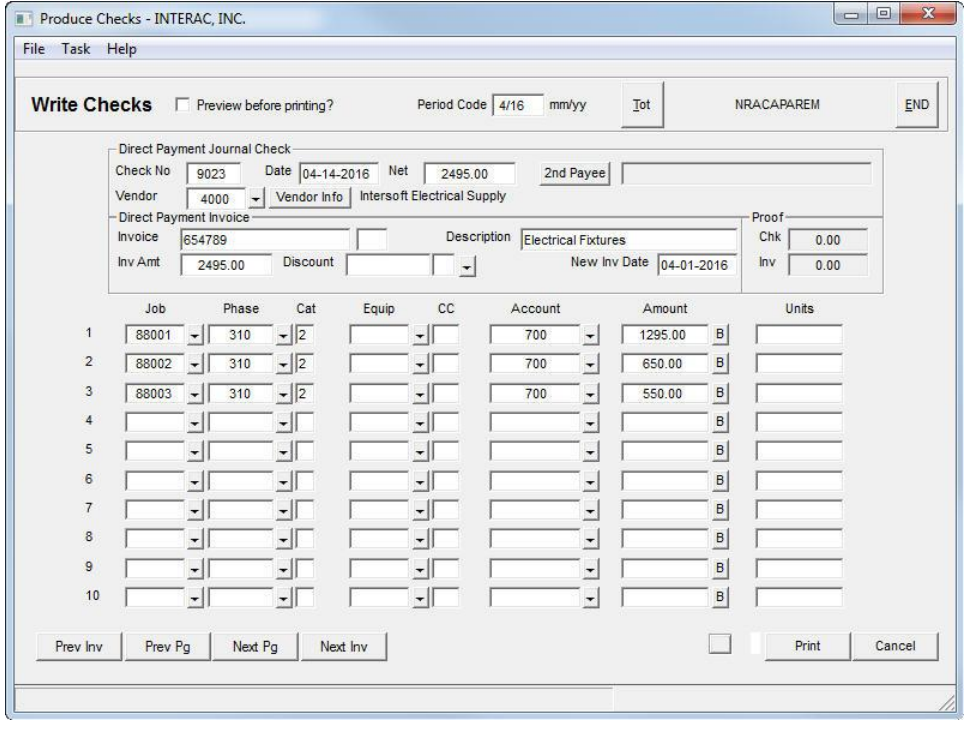

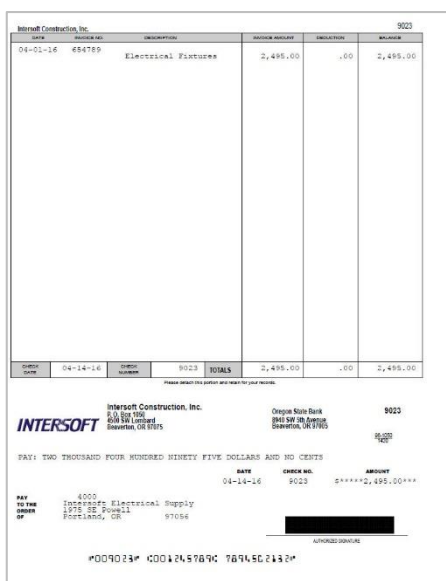

# **Checkbook**

### *Record cash receipts*

*To record cash receipts, just enter the basic deposit information in the register, just like you would in a checkbook. All the information is recorded and submitted for processing into the General Ledger.* 

- *Each transaction can be given a reference number for identification in General Ledger.*
- *Enter the date of the deposit.*
- *Provide a description for each entry.*
- *Assign the appropriate General Ledger account*
- *Fill in the amount.*

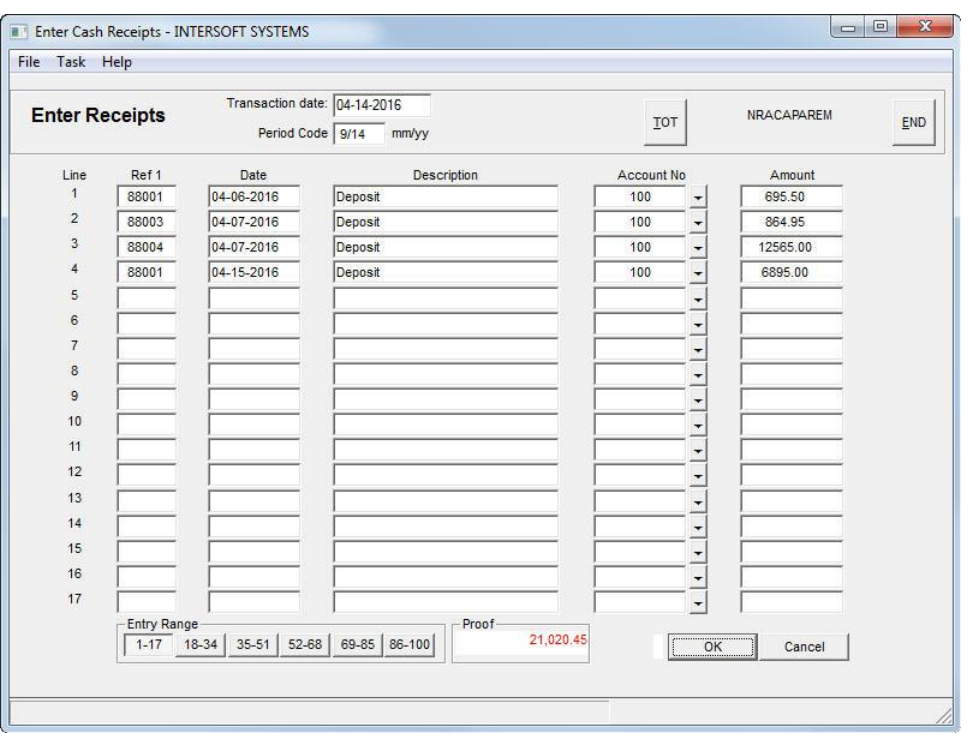

#### *Record other miscellaneous Accounts Payable entries*

*In addition to writing checks and entering cash receipts, Checkbook also allows you to record other miscellaneous entries which need to be submitted for processing in Accounts Payable. This is the option used to void a check, when necessary.*

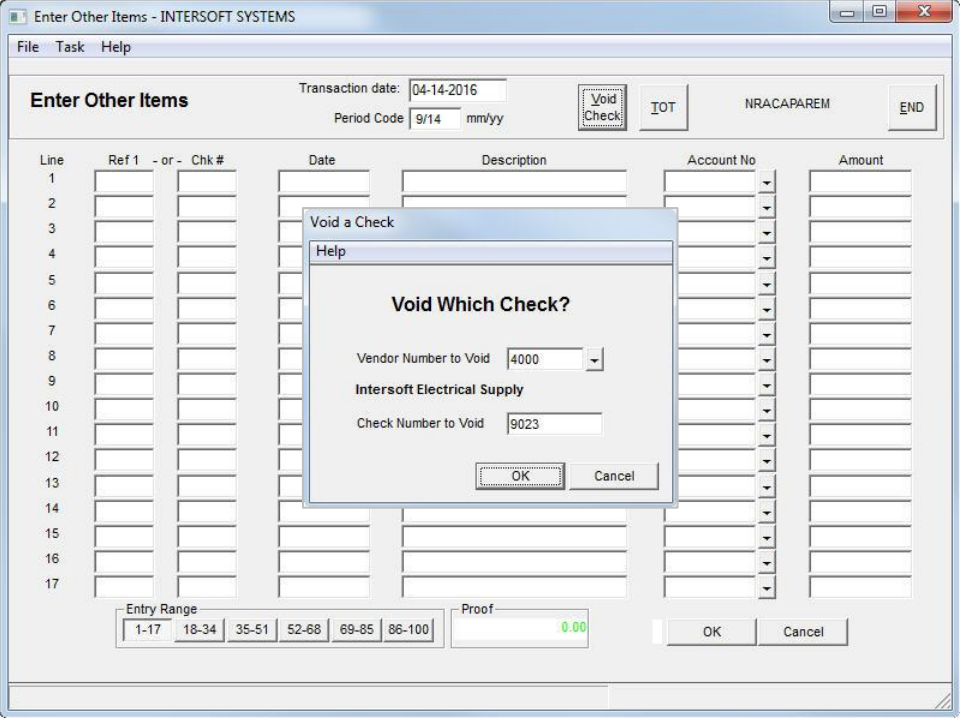

### *Powerful Reporting Options*

*Checkbook provides several helpful reporting options which allow easy access to the information, in the most appropriate formats.* 

- *The Check Register view shows all the entries in the checkbook and is easily filtered to display only checks, or cash receipts.*
- A standard Check Register *report will provide a complete listing of all the transactions in the check register. Powerful filter options may also be set at run time to limit the transactions by date, vendor, job, or a variety of user defined codes.*

INTERAC. **CHECK REGISTER** 

INVOICE #

654789

62256

19

20

PURCHASE ORDER/INVOICE DETAIL PURCHASE ORDERS BY VENDOR

NRACAPAREM<br>NRACAPM

CHK# CHK DATE VENDOR NAME

9023 04-14-16 4000 Intersoft Electrical Supply

9024 04-14-16 3000 Intersoft Building & Supply

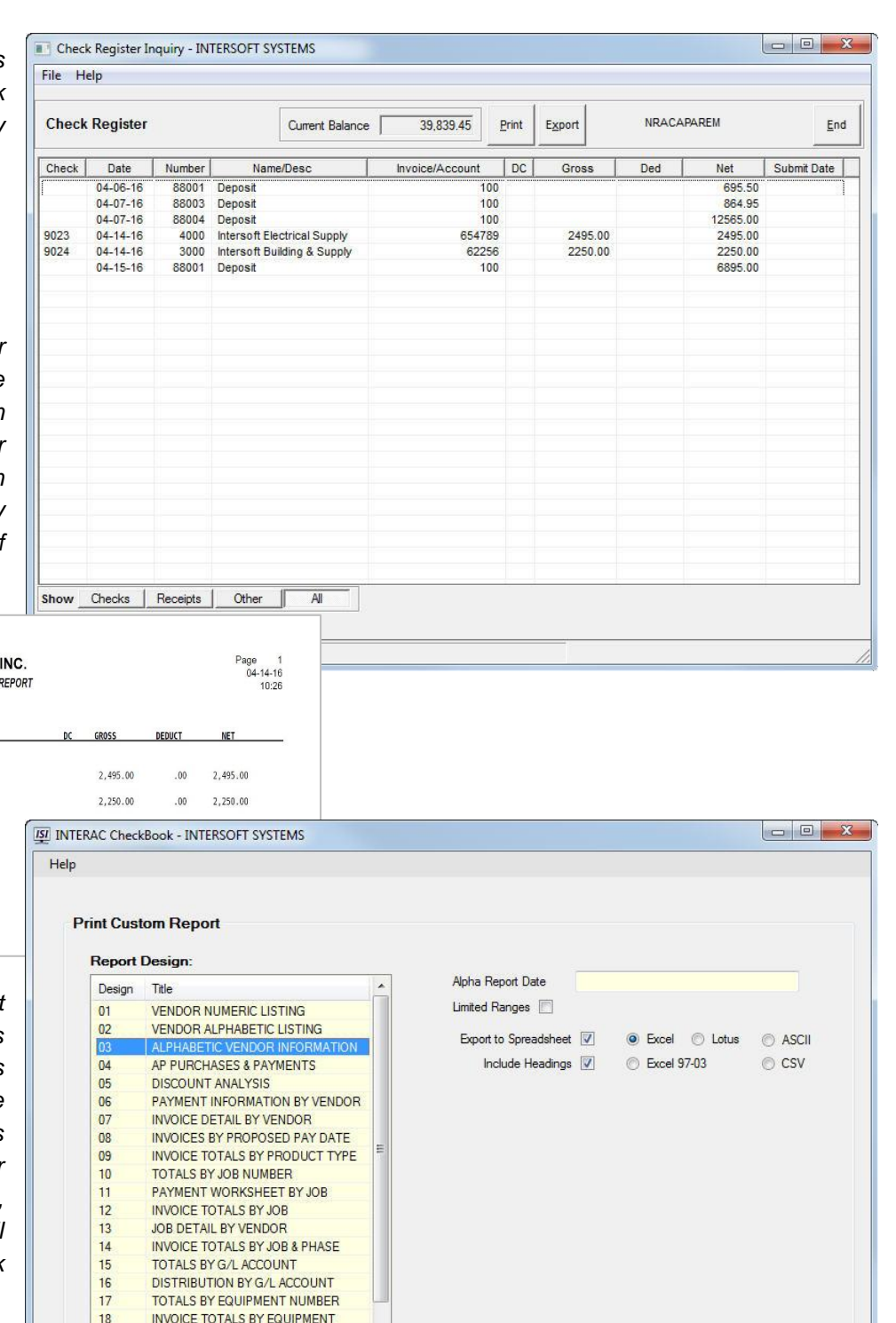

 *Use the Print Custom Report option to access a list of reports from the INTERAC Accounts Payable report library. These can be used to provide all kinds of custom reports with vendor information, invoice detail, summaries, status reports, well beyond the basic checkbook data.*

 $\Box$  Cancel

OK

## *Examples of custom reports*

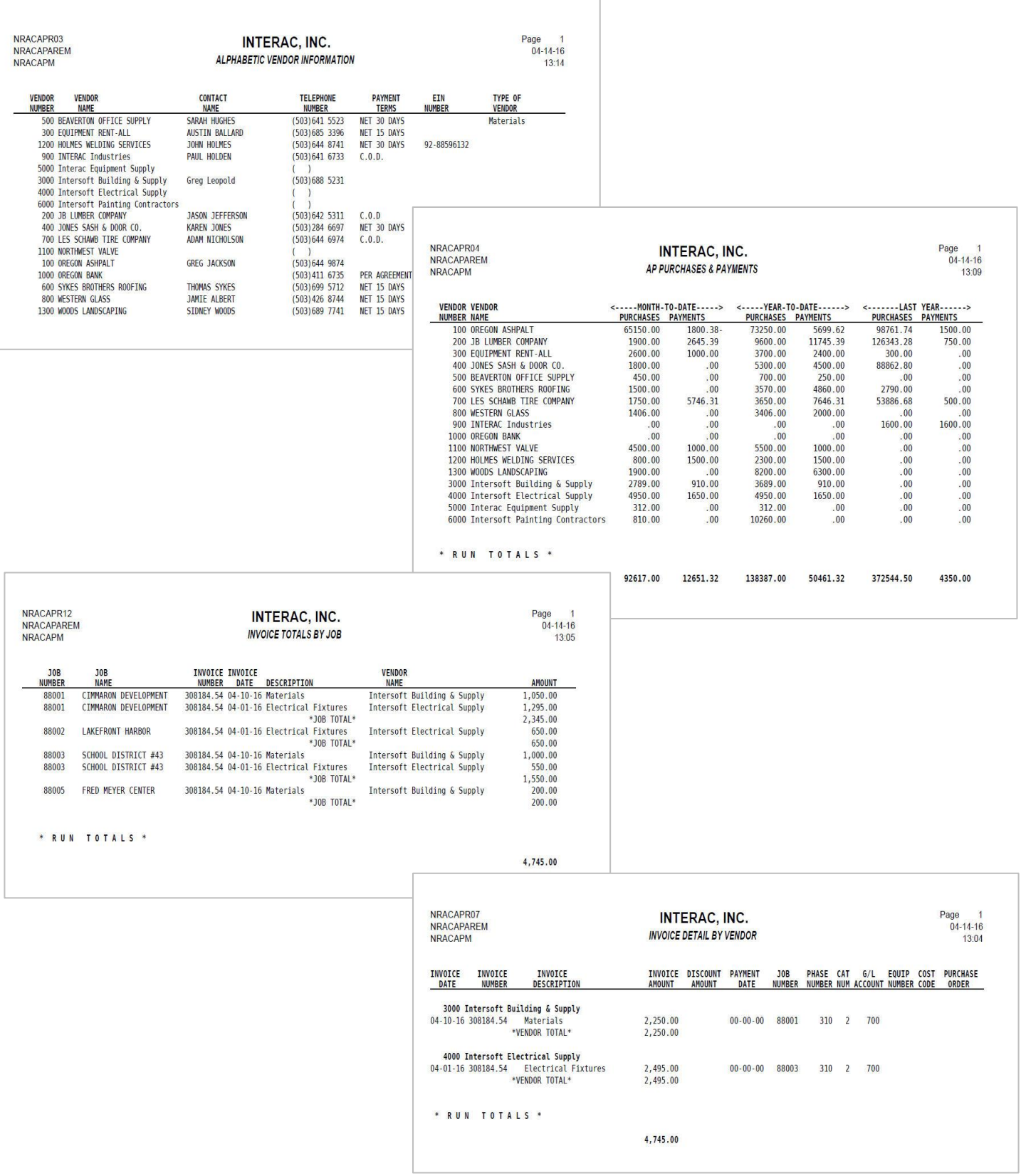

Intersoft Systems, Inc, .PO Box 1050, Beaverton, OR 97075 (800) 547-6429 | [www.intersoftsystems.com](http://www.intersoftsystems.com/) | sales@intersoftsystems.com